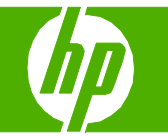

### Copier à l'aide du bac d'alimentation automatique (BAA)

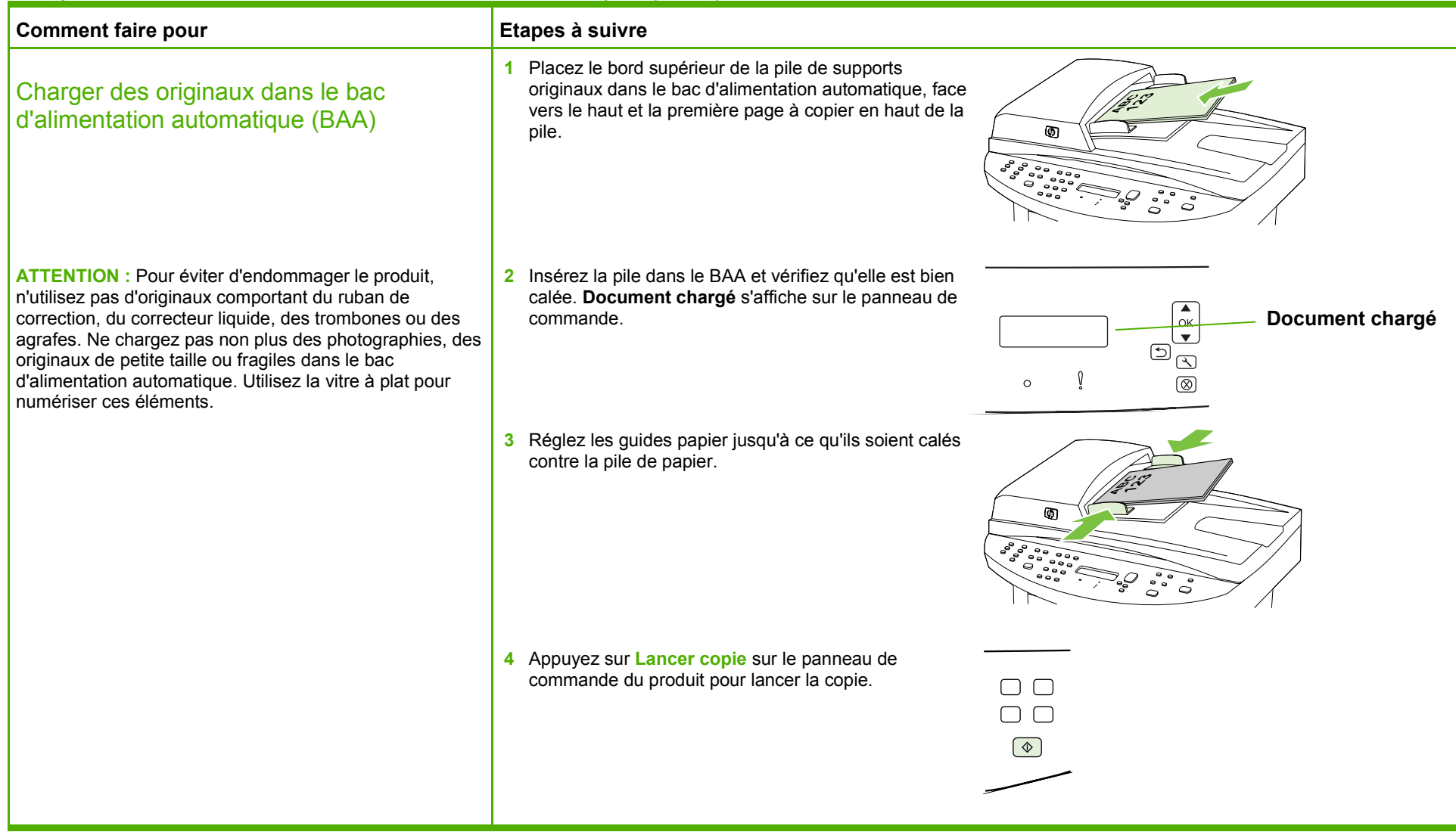

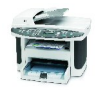

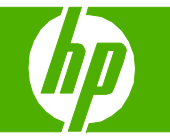

### Copier à l'aide du scanner à plat

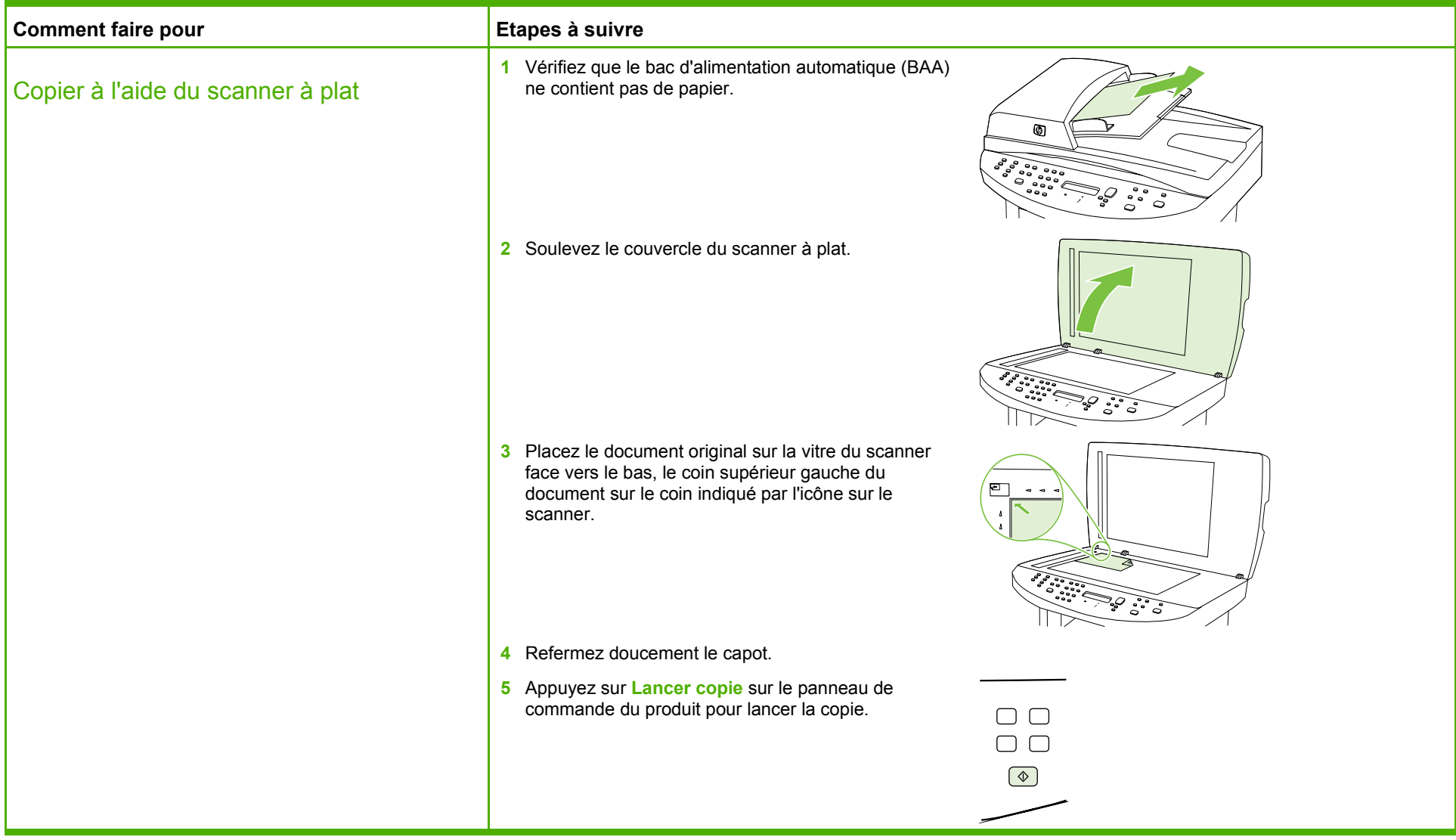

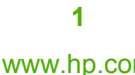

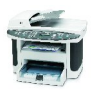

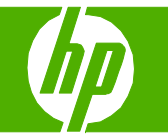

#### Trier ma tâche de copie

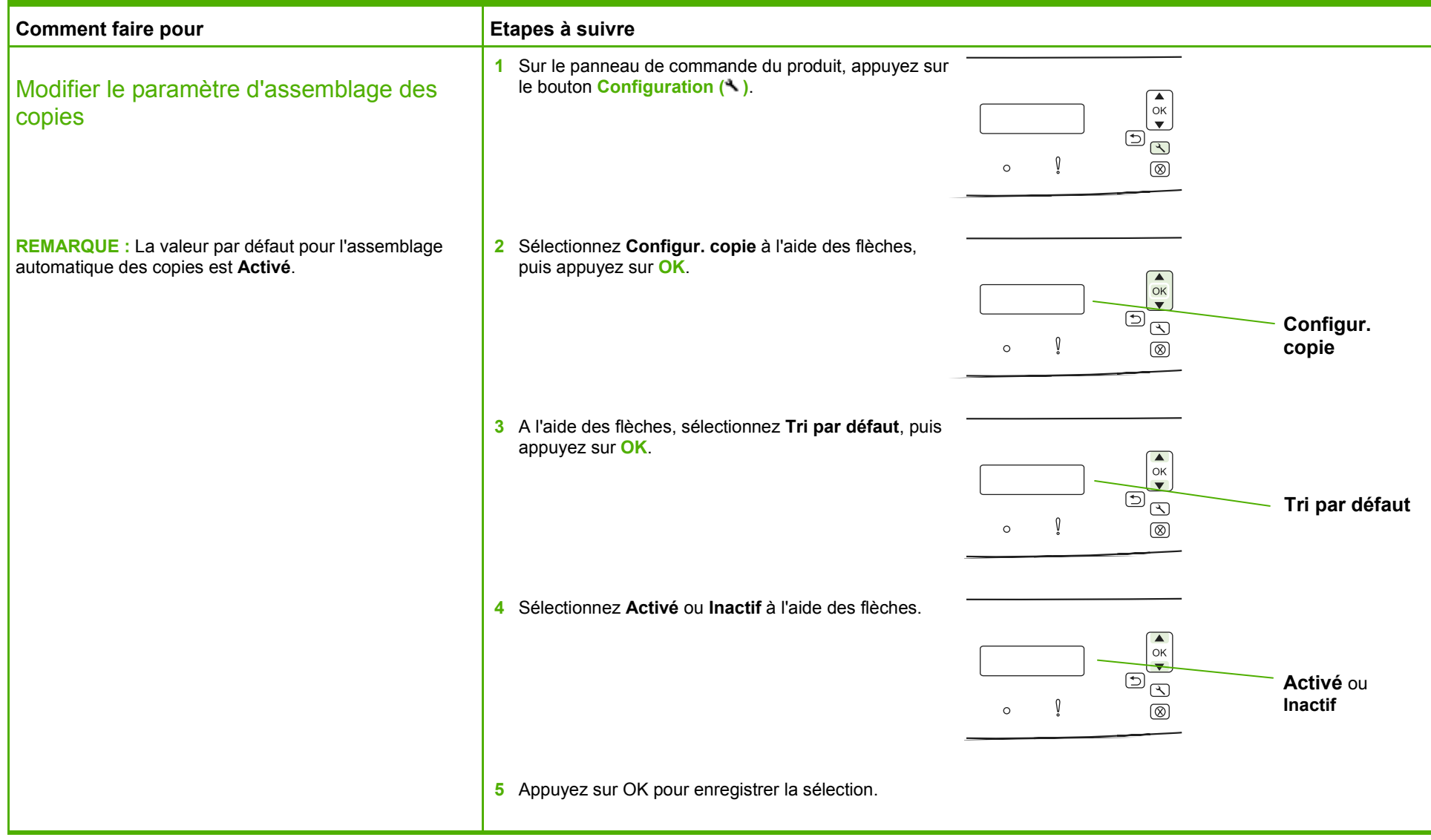

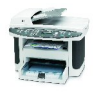

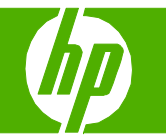

#### Copier des deux côtés (recto verso)

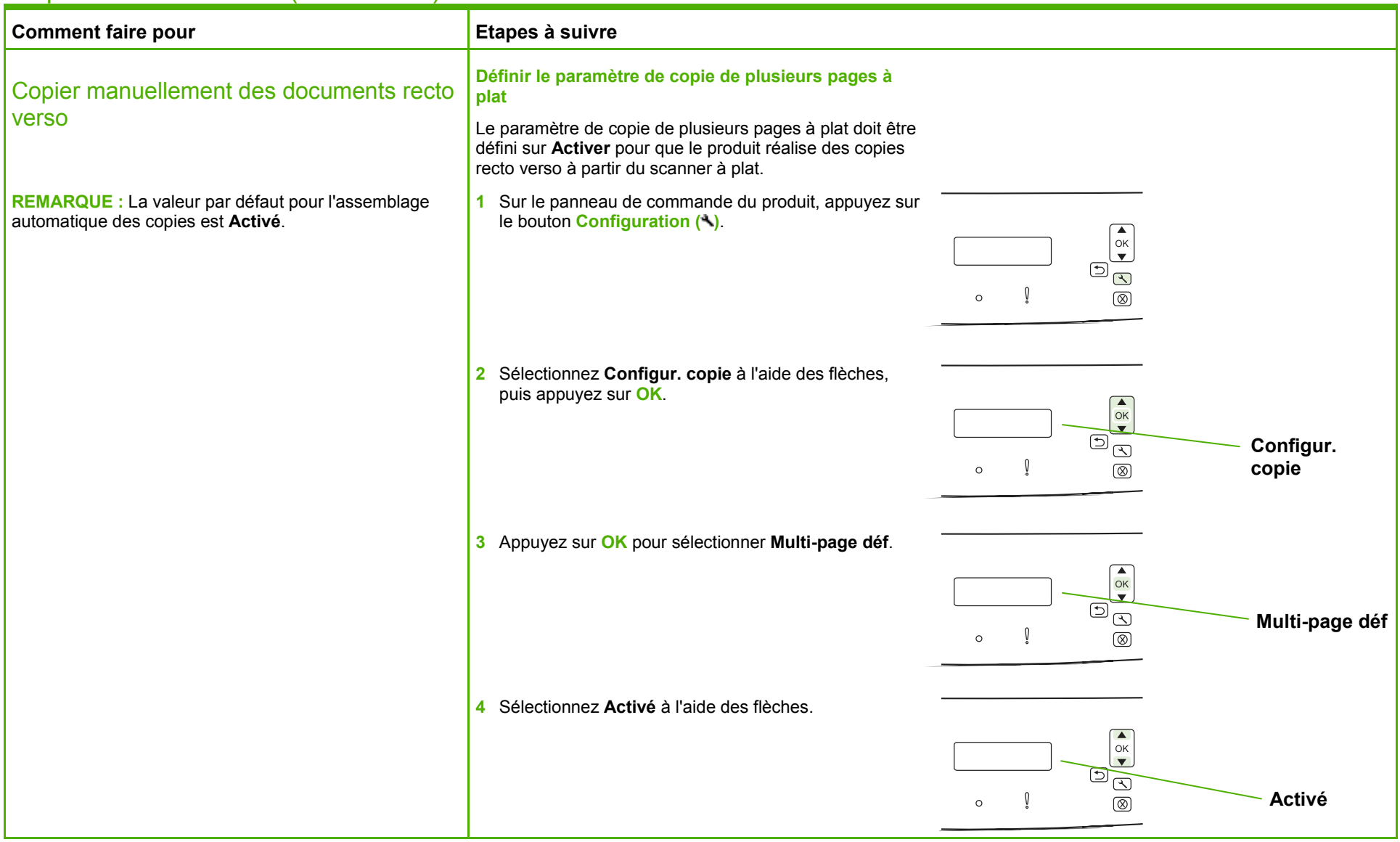

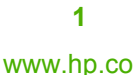

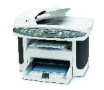

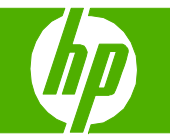

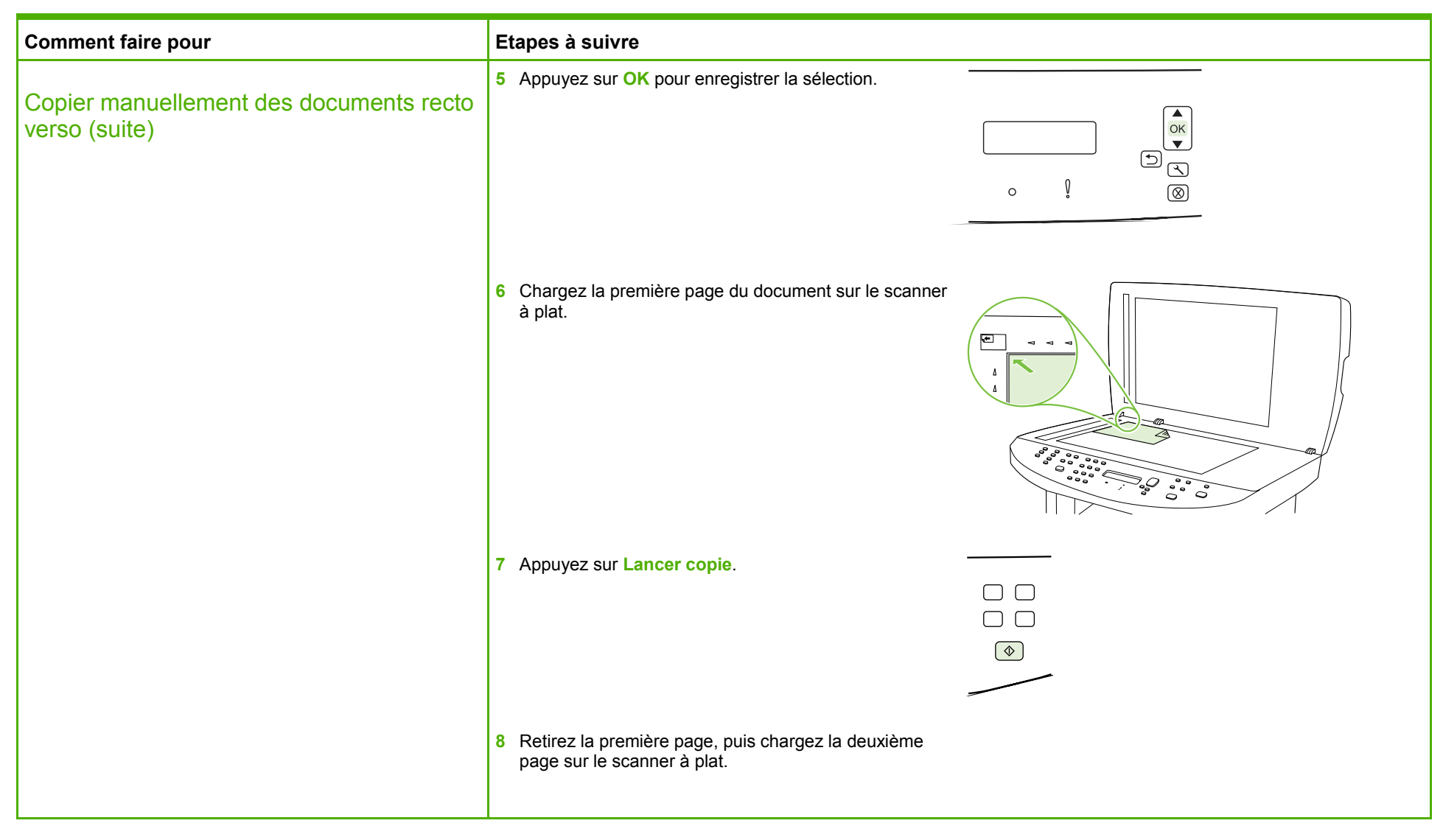

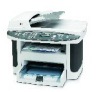

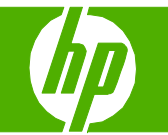

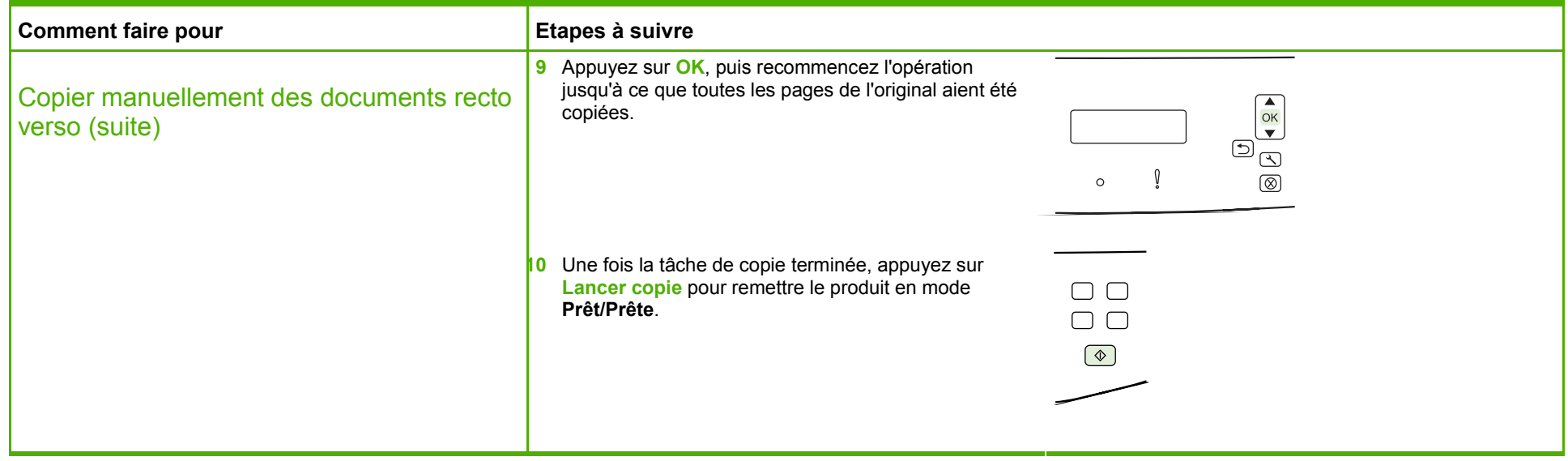

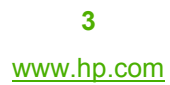

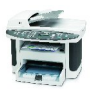

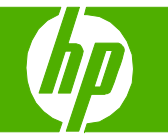

### Copier sur du papier spécial, des étiquettes ou des transparents

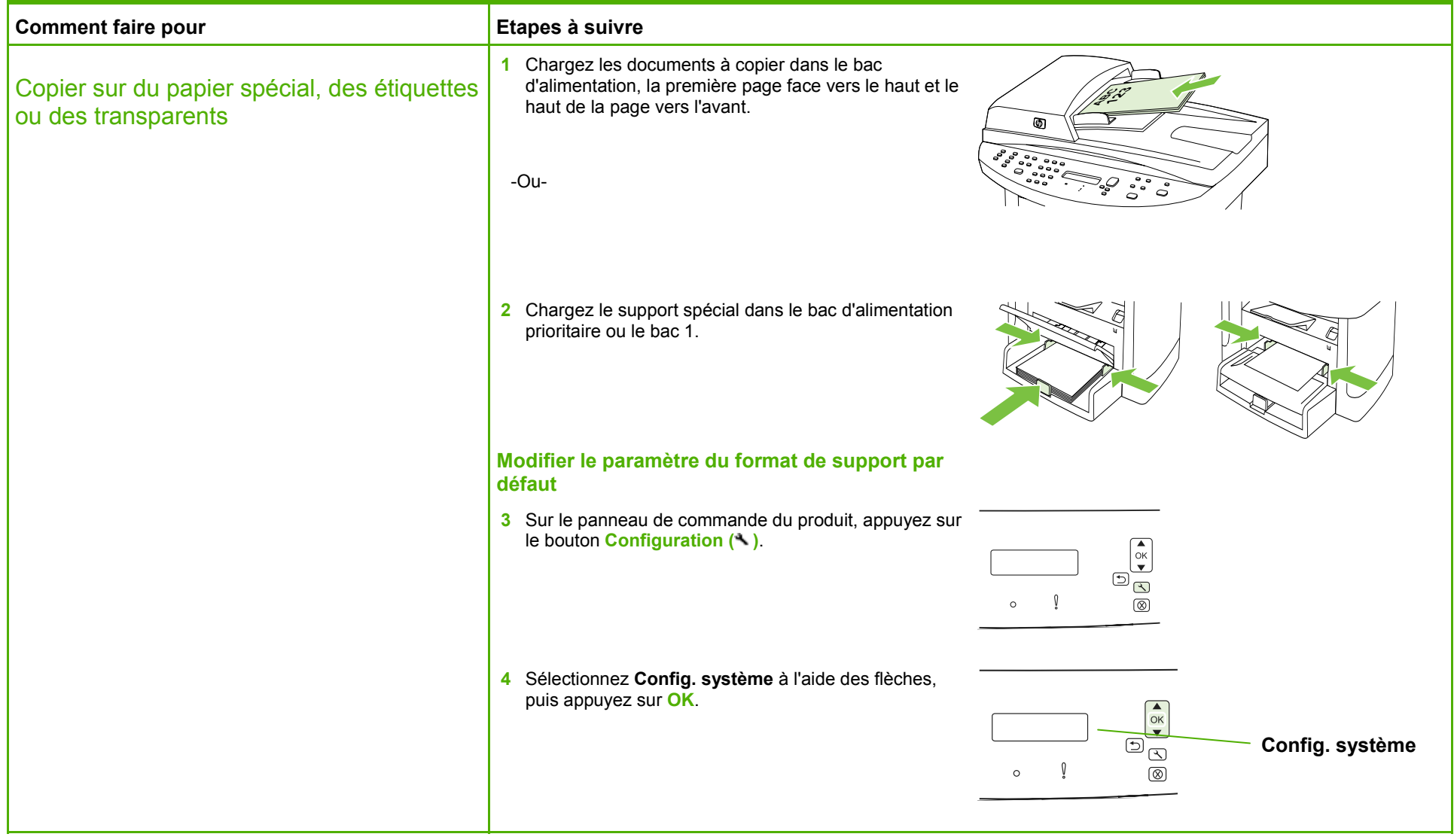

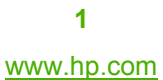

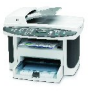

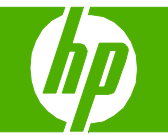

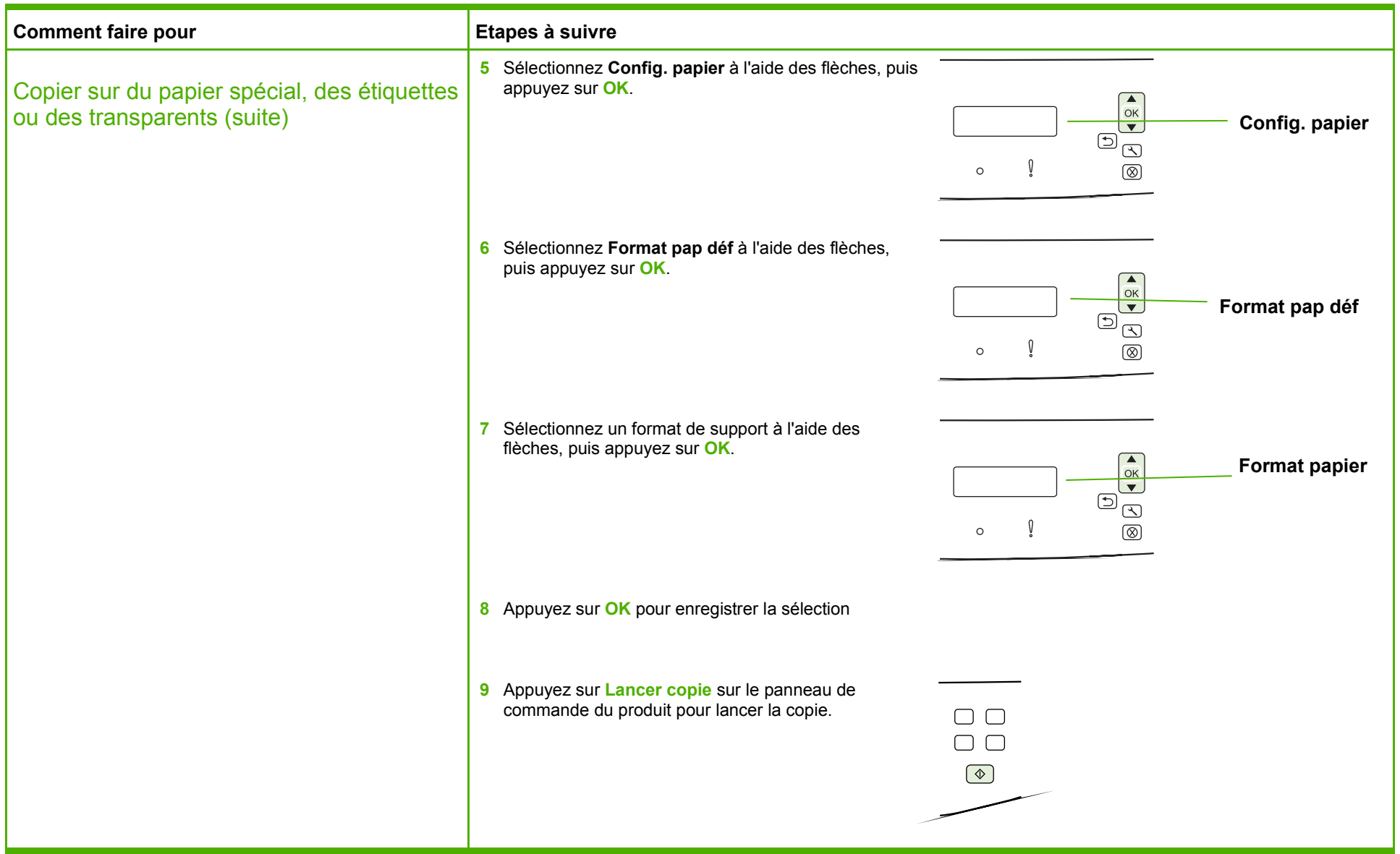

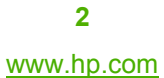

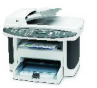

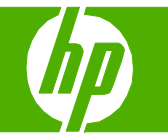

### Copier sur du papier à en-tête ou des formulaires préimprimés

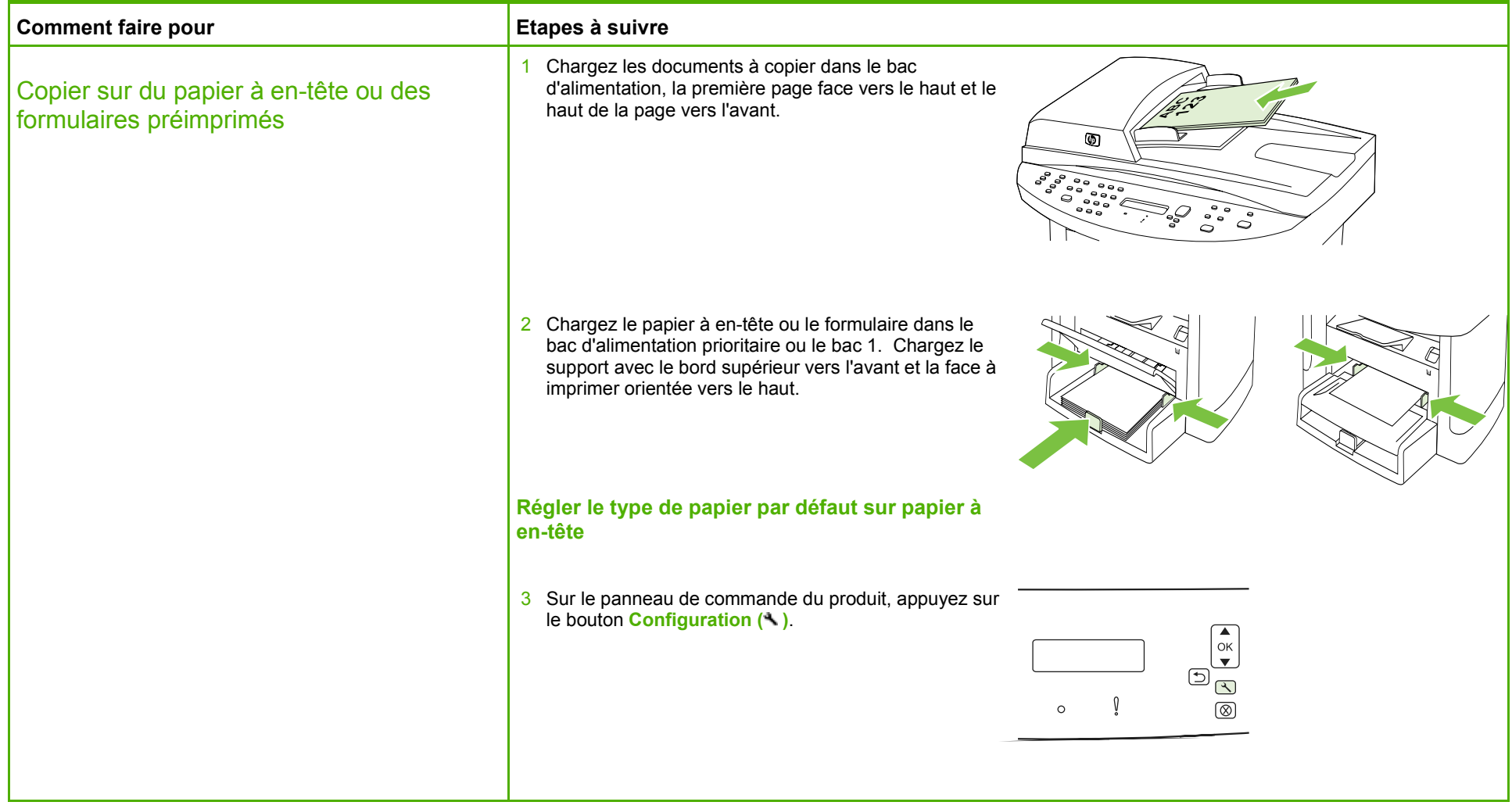

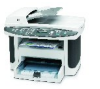

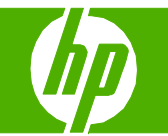

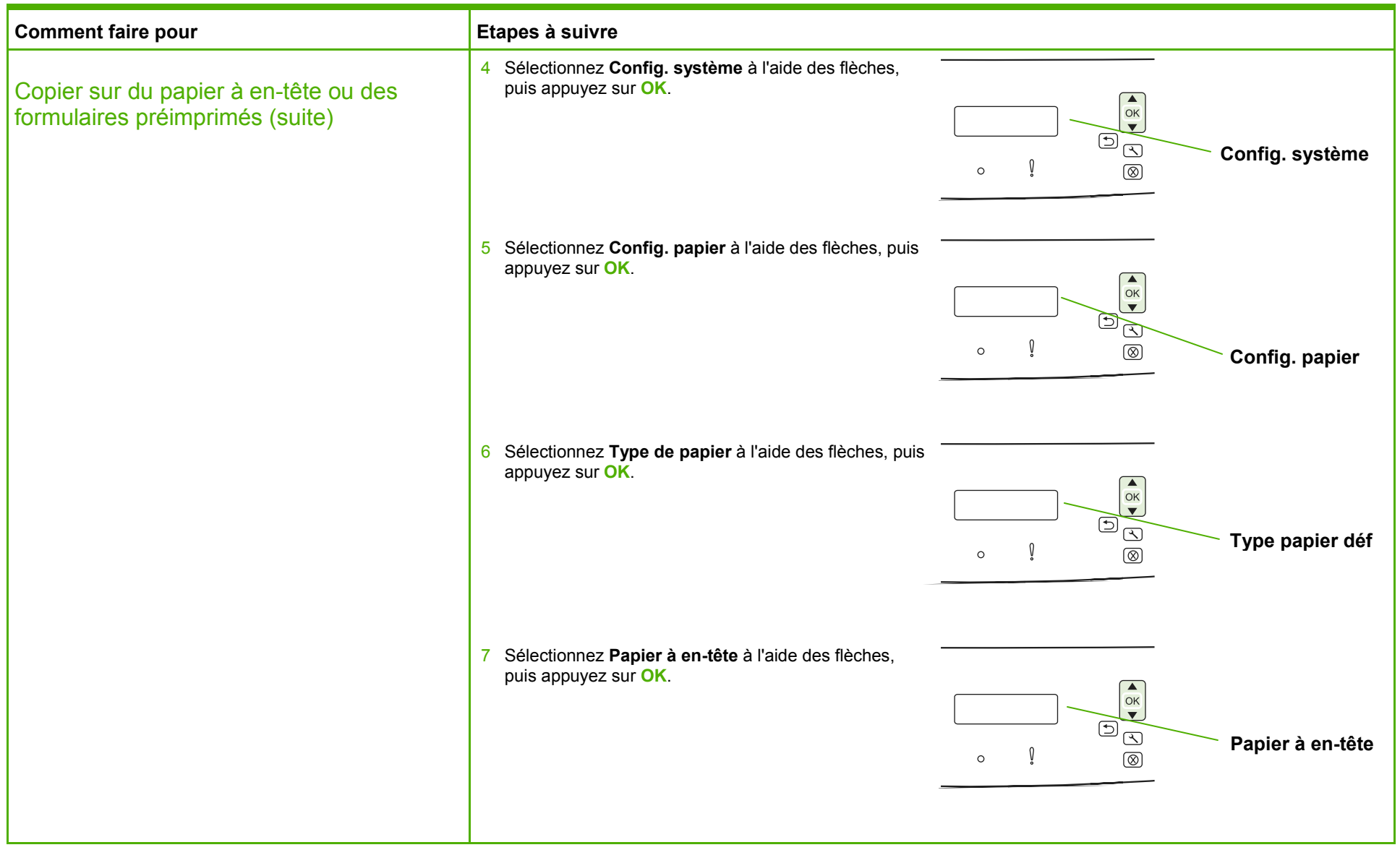

© 2008 Copyright Hewlett-Packard Development Company, L.P.

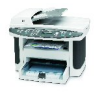

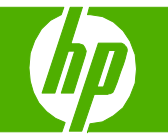

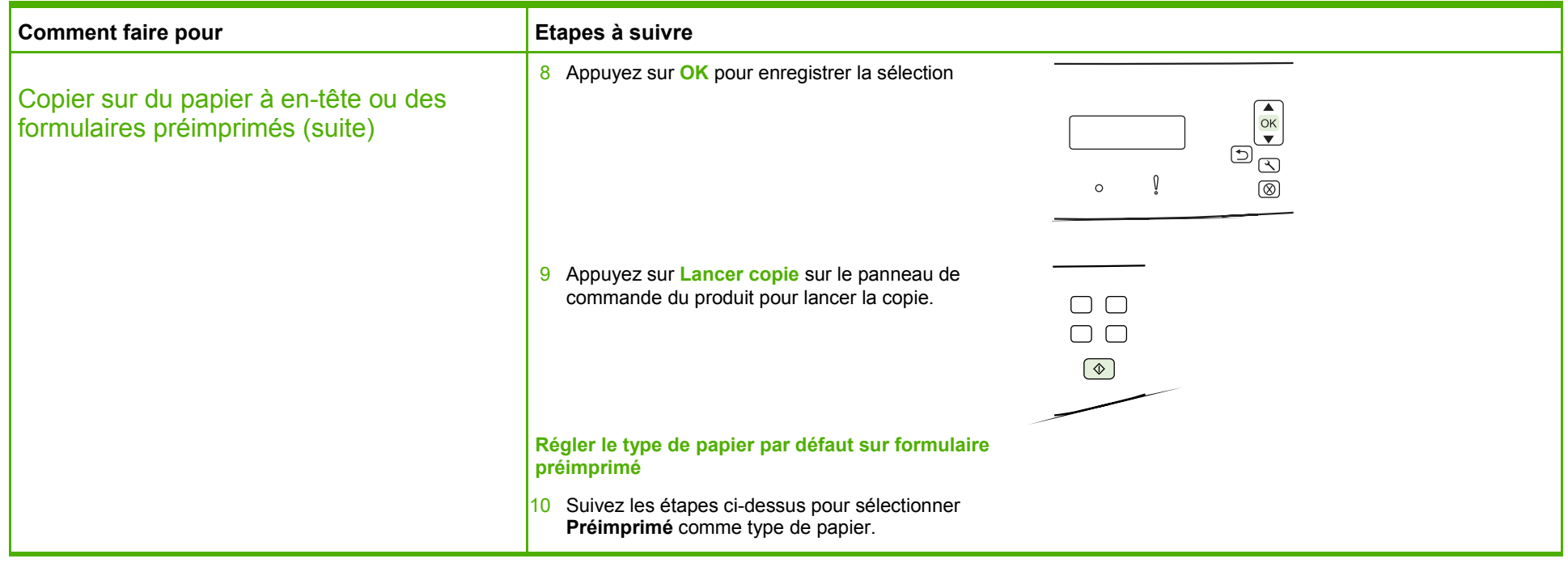

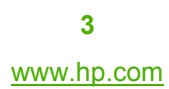

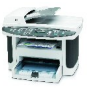

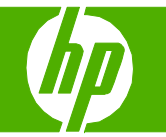

### Améliorer l'aspect de ma copie

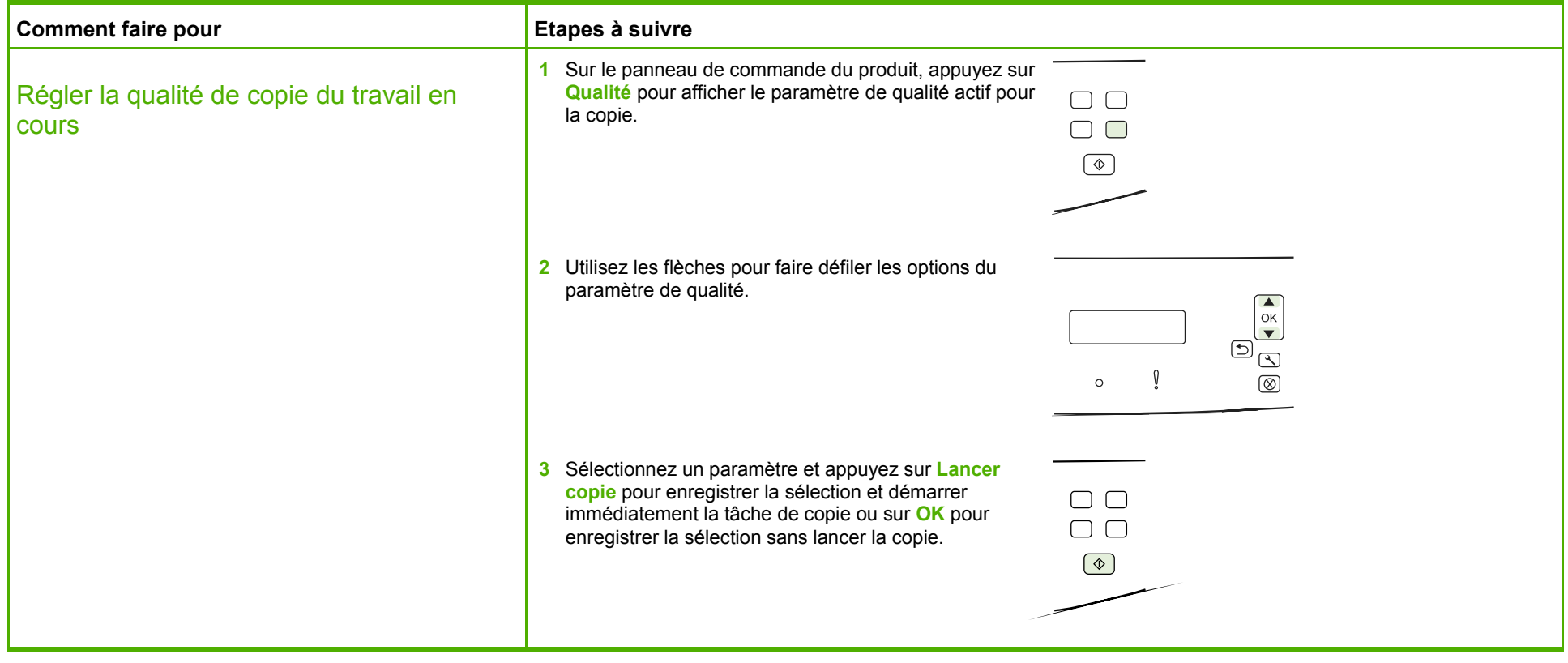

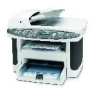

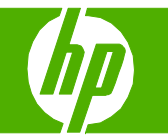

#### Réduire ou agrandir l'image

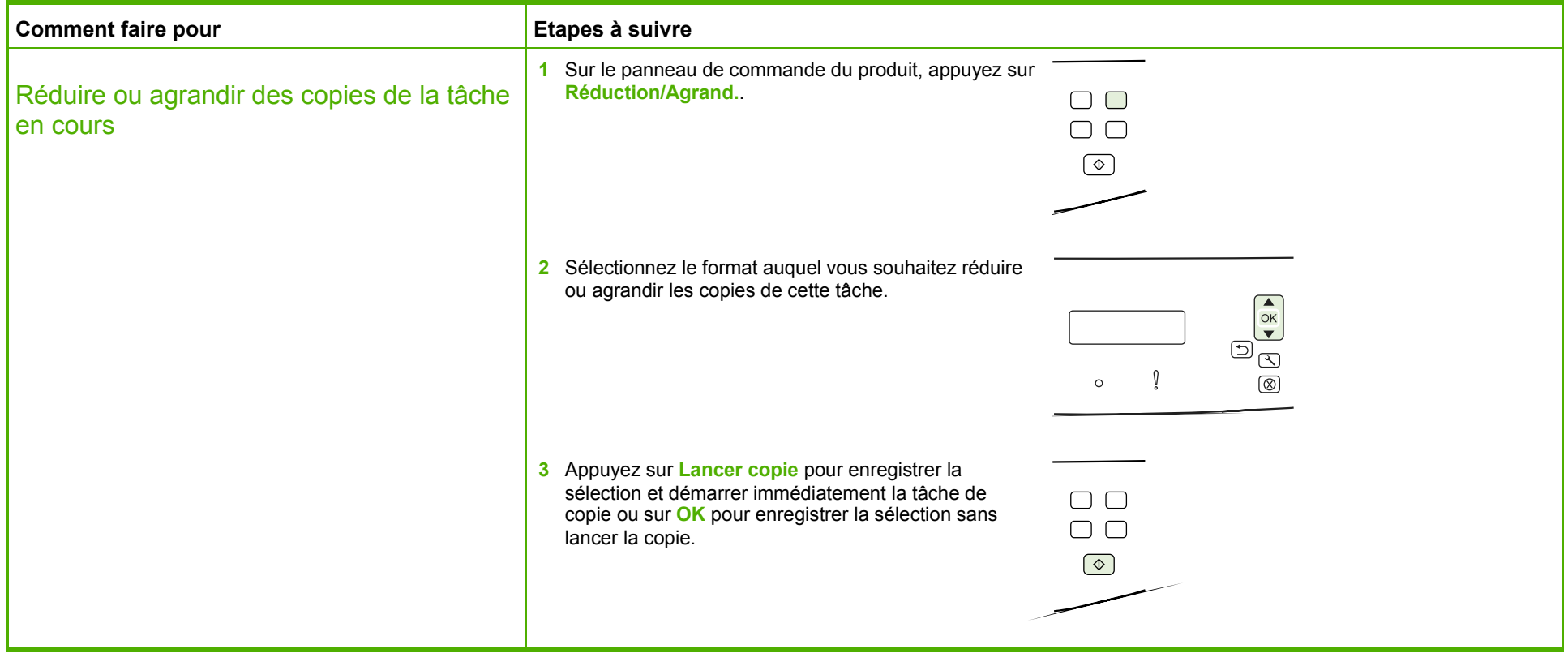

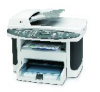